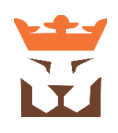

# **STAFF DETAIL**

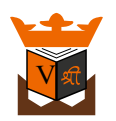

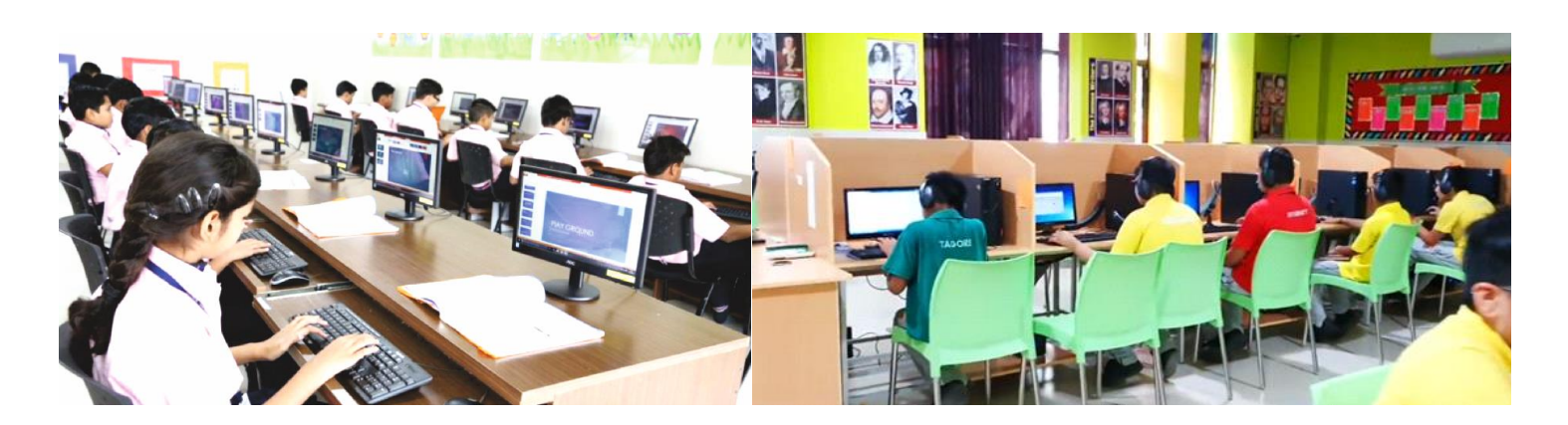

# **Standard 1 Introduction to the Digital Computer**

#### **Objective 1**

- Understand the input/output, processing and storage of data in a personal computer system.
- Identify and label the five parts of computer system. (input, output, storage, memory, processing)
- Explain the function of each of the parts of a computer system.
- List examples of each of the parts of the computer system.

#### **Objective 2**

- Understand the basic components of a modern computer system.
- Understand how hardware components function on a computer.
- Explain the function of firmware as a computer component.
- Explain the function of software on a computer.
- Understand the purpose and function of power on a computer.

# **Objective 3**

Understand hardware: parts, functions, handling, safety, assembly, and troubleshooting. List basic hardware components. (motherboard, hard drive, memory, processor, power supply, expansion slot, etc.)

- Describe functions of basic components of a computer system. (Processor, Motherboard, RAM/ROM, Hard Drive, Input/Output Adaptors and Removable Storage Devices.)
- Demonstrate proper handling and safety considerations for hardware components.
- Assemble and disassemble parts of a computer system.
- Follow the basic troubleshooting steps for solving problems with a personal computer system. (1. Identify the problem, 2. Establish a idea of probable cause, 3. Test your idea, 4. Plan of action to implement the solution, 5. Verify solution worked, 6. Document your findings, actions, and outcomes.)

Understand the basic functions of a computer operating system.

Identify different common OS's, (Windows, Mac OS, Linux, etc.)

- List the functions of an operating system. (Controls hardware, controls software, controls GUI, filesystem.)
- Understand the difference be a GUI OS and the command line of an OS.
- Understand the history of OS's on a personal computer.

# **Objective 5**

Understand basic kinds and uses of application software.

- Identify the uses of application software. (Word processor, spreadsheet, presentation, accounting, database, digital media editors, accounting, development, etc.)
- Identify different sources and licensing of software. (commercial, open source, freeware, shareware, creative commons, etc.)

# **Objective 6**

Understand introduced to careers and educational options in technical support.

- Explore certifications in Information Support and Services.
- Explore education and work experience that can lead to IT careers.

# **Standard 2 Interactive Media**

#### **Objective 1**

Understand the different types of media included in an interactive multimedia project.

- Understand and use text
- Understand and use graphics
- Understand and use audio
- Understand and use video
- Understand and use animation

#### **Objective 2**

Utilize fonts in interactive projects.

- Change a font family, size, and color.
- Identify serif, and san serif fonts.

Obtain, create, and edit Presentations

- Obtain graphics from clipart or photo collections.
- Scan photos and/or take photos with a digital camera.
- Use software to draw and edit a bitmap and a vector drawing.
- Animate the objects.
- Displaying the slide show with and without transition.
- Set up show.

#### **Objective 4**

Obtain, create, and edit digital audio.

- Capture digital audio from a CD, record, or tape.
- Obtain digital audio from royality free sources. (Soundzabound, etc.)
- Record, edit, and export digital audio.
- Understand the use and importance of audio in digital media productions.
- Understand and identify different audio formats. (WAV, AAC, mp3, wma, ogg, m4a, etc.)

# **Objective 5**

Obtain, create, and/or edit digital video.

- Edit or render a digital video from photos or video clips.
- Understand and identify different video formats & codecs. (mov, wmv, m4a, mp4, H.264, etc.)
- User or embed video in a document or presentation.

#### **Objective 6**

Use interactive software to create and implement an interactive project from a plan. (Software used could include: PowerPoint, Presentations, Google Presentations, OpenOffice Presentations, etc.)

- Include in the project: audio, animation, graphics and navigation links for user input.
- Create or prepare assets for the project.
- Build the project.
- Evaluated the project by testing and debugging it.
- Publish or distribute the project.

#### **Objective 7**

Create web pages using a GUI HTML editor. (Dreamweaver, Microsoft Web Expressions, Kompozer, NVU, etc.)

- Include a main page with links to other pages,
- Include a page with a table.
- Include a page with bullets or a numbered list.
- Include photos or graphics in at least one page.
- Use CSS to change fonts, colors, layout, etc.

Explore to careers and educational options in interactive media and Web development.

- Understand different career options in digital & interactive media.
- Identify different specialties or team members that can be involved in a project.

## **Standard 3**

## **Programming, Software Development & Database Concept**

# **Objective 1**

Understand the uses of programming concepts in the development of software applications.

- Identify and describe kinds of developed software. (Generic, custom, etc.)
- Identify and describe levels of programming languages. (low level, mid level, high level, 4GL)
- Describe the difference between interpreted and compiled languages.
- Identify basic kinds of programming. (spaghetti, modular, procedure, object oriented programming (OOP), etc.)

#### **Objective 2**

Understand the process to software/program design.

Follow software design steps. (1. State the problem, 2. Develop an algorithm or solutions, 3. Code the project, 4. Test & debug the project, 5. Provide internal & external document.)

Use walk through steps to see all the steps to describe a problem solution.

Design a flowchart to solve a basic problem.

Develop an algorithm to solve a simple problem.

Understand how UML is used in OOP.

#### **Objective 3**

- Use a software design process to plan a software program.
- Understand and use programming conventions. (indentation, capitalization, etc.)
- Understand and in a program use: variables, data types, constants, calculations, operators, decisions, loops, functions, etc.
- Design the screen layout for a software program.
- Understand how GUI software development environments are used.
- Design and develop a software program that gets input, processes the data, and displays output.

#### **Objective 4**

Create a web pages using XHTML & Cascading Style Sheets (CSS).

- Understand the basic parts of HTML syntax. (tags, attributes, values)
- Understand the W3C standards for XHTML web pages.
- Understand how CSS is used for formatting web pages.
- Create web pages using a text editor, XHTML standards, and CSS.
- Understand and use scripting to create interactive web pages.

Students will be introduced to careers and educational options in computer programming and software engineering.

- Explore education and work experience that can lead to careers in Software Development.
- Identify Software Development career opportunities. (programmer, system analyst, etc.).

# **Objective 6**

Students will understand the basic concepts of databases, their use, and development.

- Introduction to database.
- Introduction to DBMS & RDBMS.
- Working with SQL Use of DDL, DML, DCL and TCL commands.
- Use of database with front-end application.